# **Smacq USB-5000 Series Multifunctional Data Acquisition Devices**

# **Programming Guide**

Rev. C

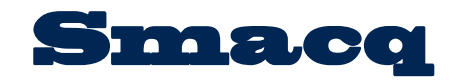

www.smacq.com www.smacq.cn

# **Statement**

# **Copyright**

©2018 Beijing Smacq Technology Co., Ltd. All rights reserved

No content of this manual may be reproduced, modified or abridged without prior consent and written permission.

# **Trademark information**

**Smacq** is a registered trademark of Beijing Smacq Technology Co., Ltd.

The names of the other products and companies mentioned in this document are trademarks or trade names of their respective companies.

# **Other Disclaimer**

- The information provided in this document may be modified and updated in subsequent versions without prior notice.
- Smacq does not provide any warranties, express or implied, for this document as well as the information inside it, including but not limited to implied warranties of the marketable nature of the product and its suitability for a particular purpose.
- There may be a chance that inaccurate descriptions or errors exist in this document. Smacq does not hold any liability for accidents because of the information and deductive functions provided in this manual, as well as the resulting loss of any chance because of the use of this document.
- Smacq reserves the rights to change product specifications, prices, and decide whether to stop the production.

# **Contact Us**

If you have any questions or need assistance in using this product or this document, please contact us via:

Phone: (+86)10-52482802 E-Mail: service@smacq.com Website: [http://www.smacq.com](http://www.smacq.com/) [http://www.smacq.cn](http://www.smacq.cn/)

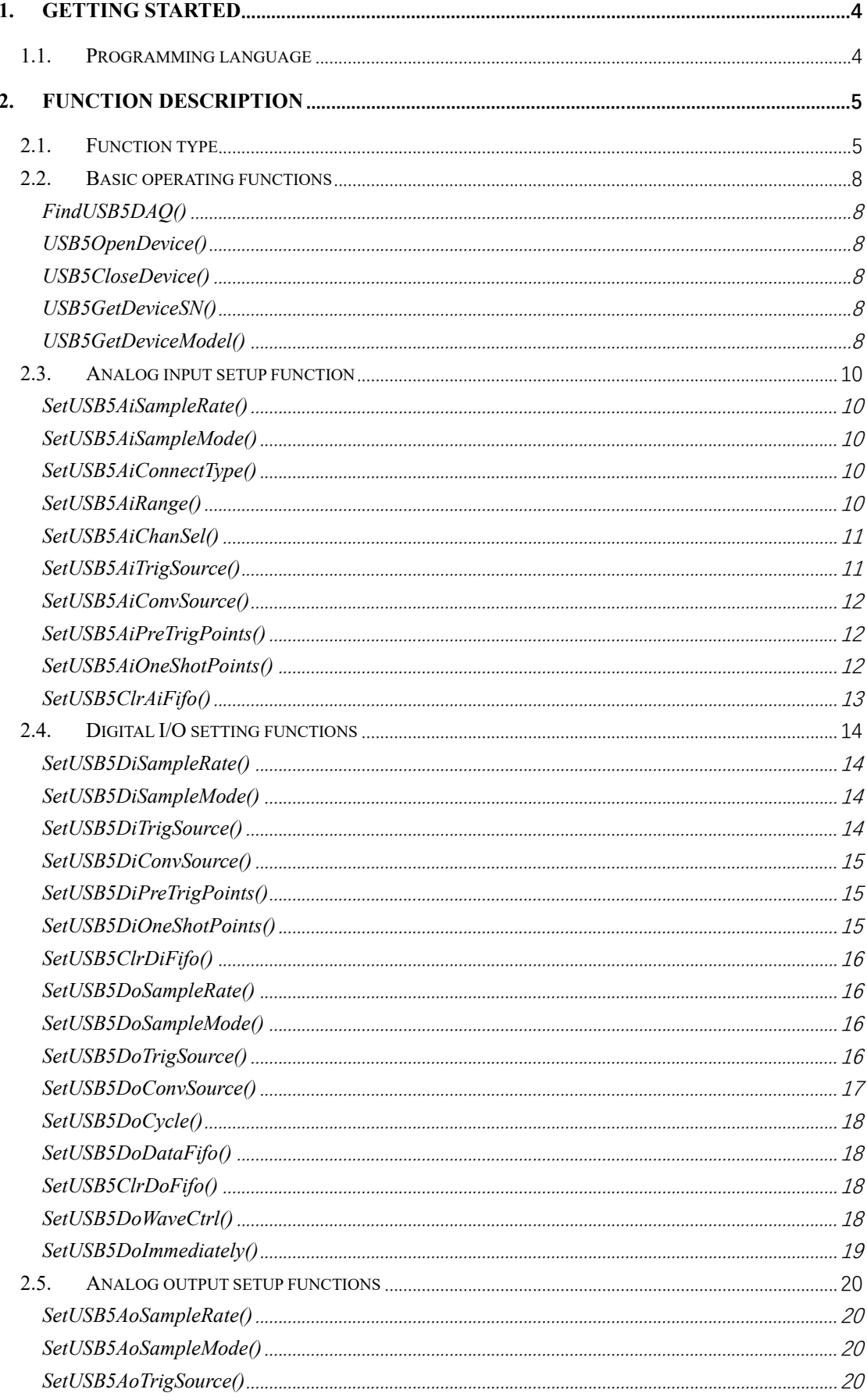

#### **CONTENT**

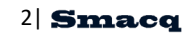

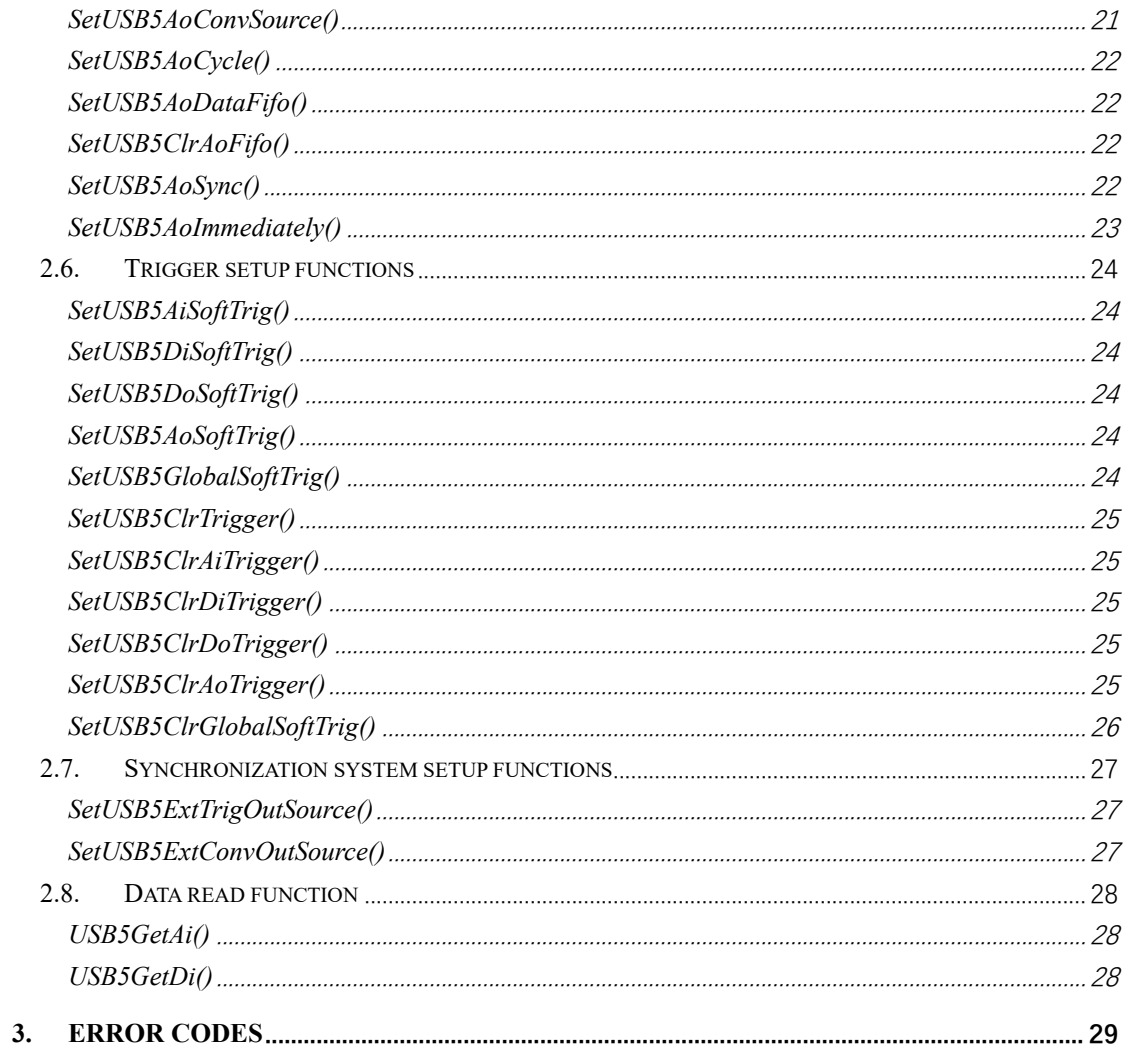

# <span id="page-4-0"></span>**1. Getting Started**

User application can interact with USB-5000 series data acquisition device via functions provided by USB5000.dll, which is a standard dynamic link library. This manual will introduce all functions provided by USB5000.dll.

This guide covers all models of USB-5xxx data acquisition device. If the acquisition device you purchase does not support certain functions, then in the programming, you will not be able to use these functions. Only the specific models can use the corresponding functions.

### <span id="page-4-1"></span>**1.1. Programming language**

USB-5000.dll is a standard dynamic link library that supports Windows OS. In principle, all development languages that can invoke the standard dynamic link library are supported. We provided example codes for languages including  $VC + +$ ,  $VB$ ,  $C#$ , LabVIEW, and MATLAB.

This manual is based on C language functions when introducing each function provided by USB-5000.dll.

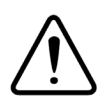

**Attention** When programming in other languages, you need to pay attention to the data type difference from C language. In different programming languages, it is possible when data type names are the same, the corresponding data length is different. When programming, the substitution parameters should be based on the data length.

# <span id="page-5-0"></span>**2. Function Description**

This chapter introduces the type and details of all functions provided by USB5000.dll.

# <span id="page-5-1"></span>**2.1. Function type**

The types of functions provided by USB5000.dll are listed below.

**•** Basic operating functions

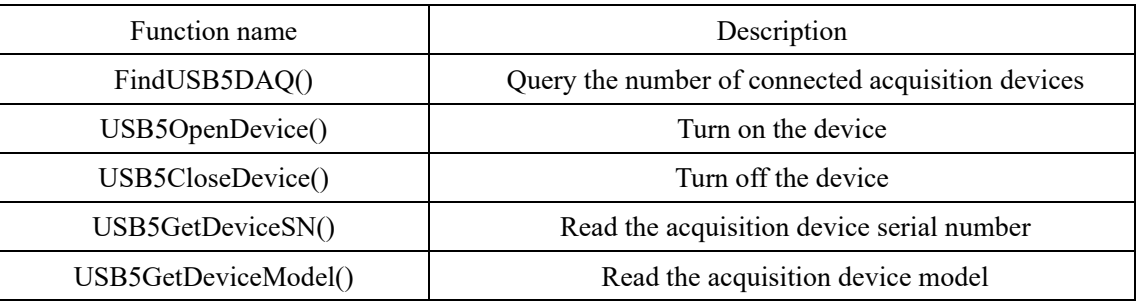

Analog input setup function

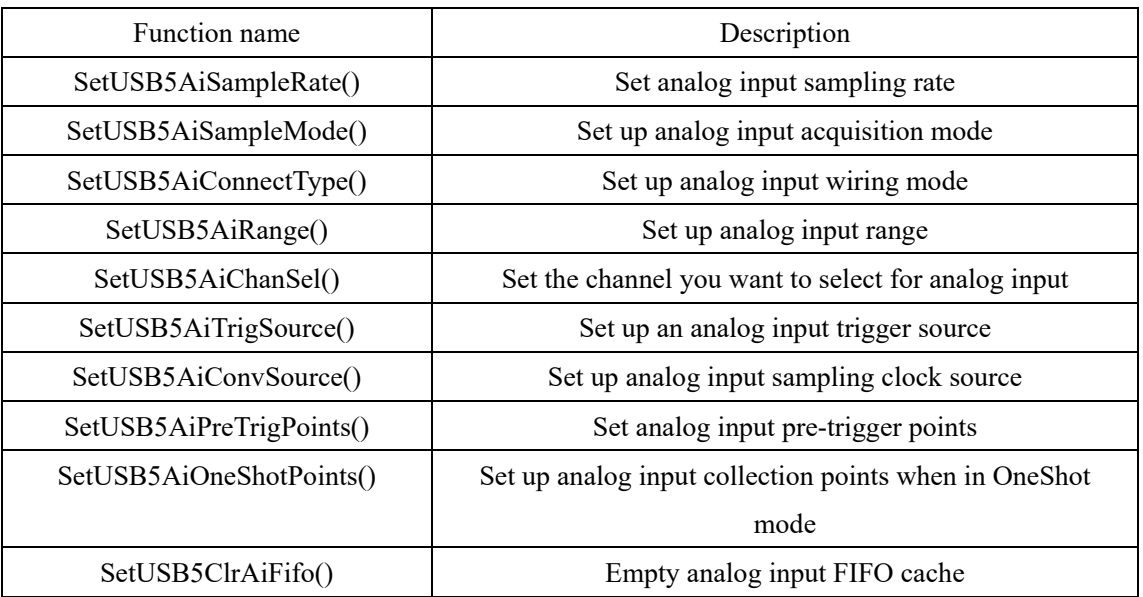

 $\bullet$  Digital I/O setting functions

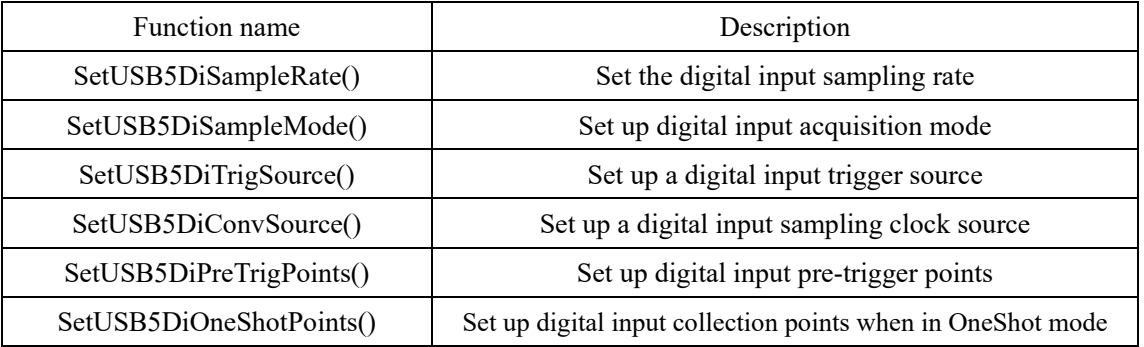

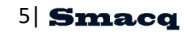

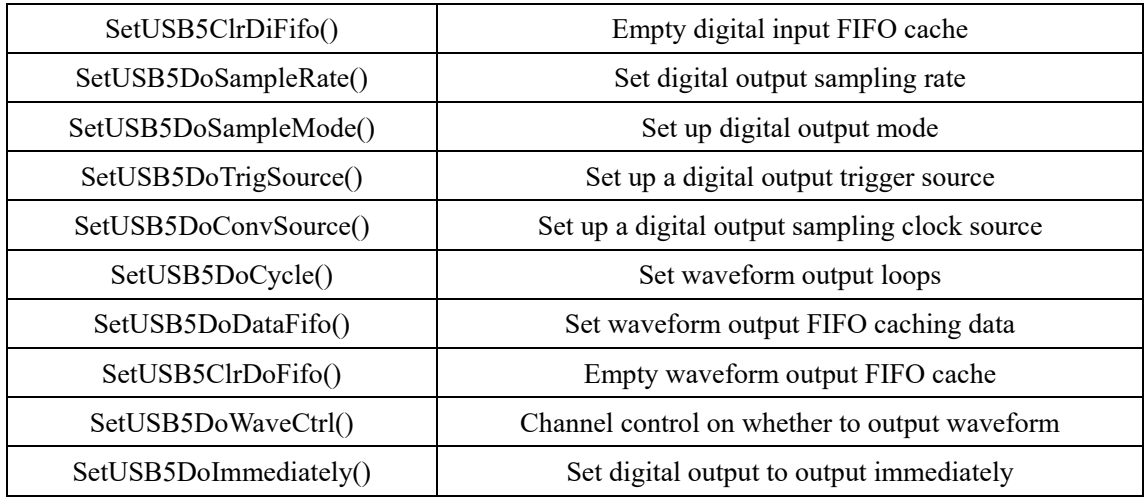

Analog output setup function

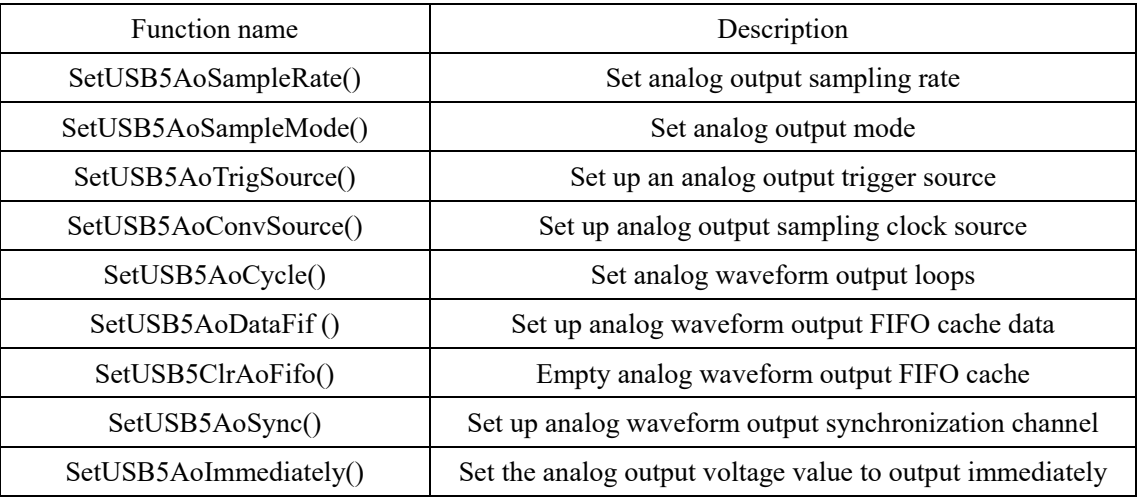

**•** Trigger Setup function

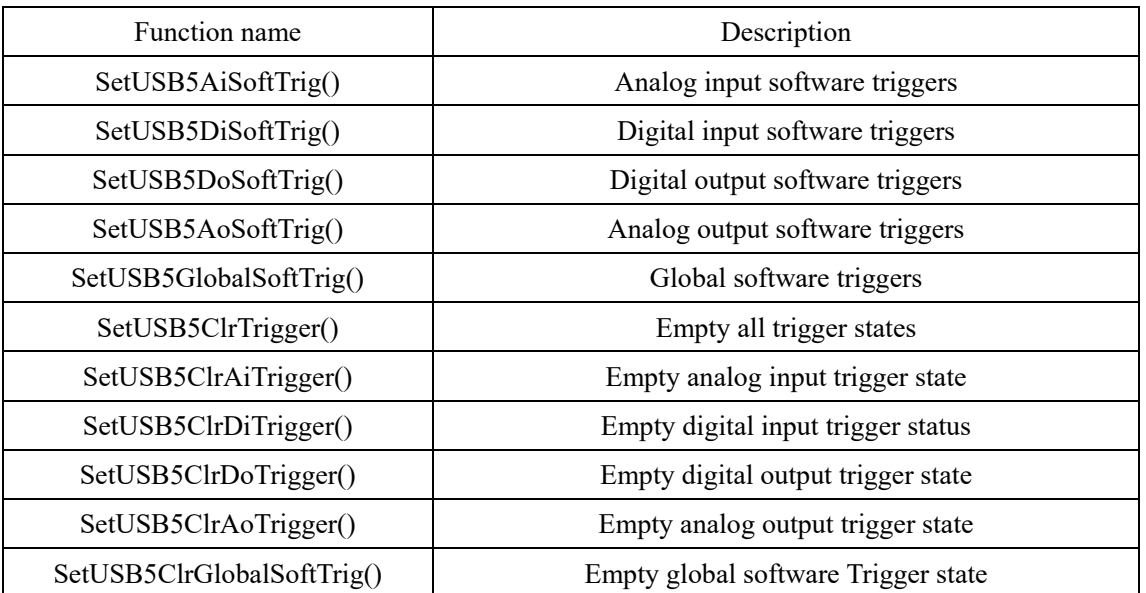

**•** Synchronize system Setup Functions

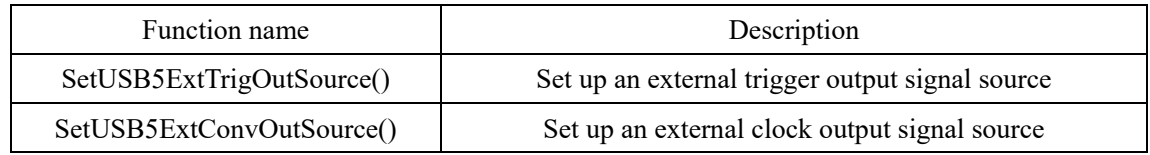

#### • Data Read function

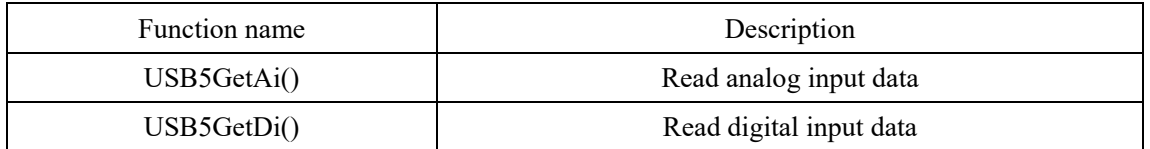

## <span id="page-8-0"></span>**2.2. Basic operating functions**

#### <span id="page-8-1"></span>**FindUSB5DAQ()**

int stdcall FindUSB5DAQ();

Queries the number of acquisition devices that are connected to the computer.

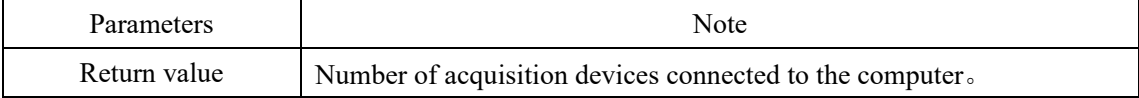

#### <span id="page-8-2"></span>**USB5OpenDevice()**

int stdcall USB5OpenDevice(int DevIndex);

Turn on the specified device.

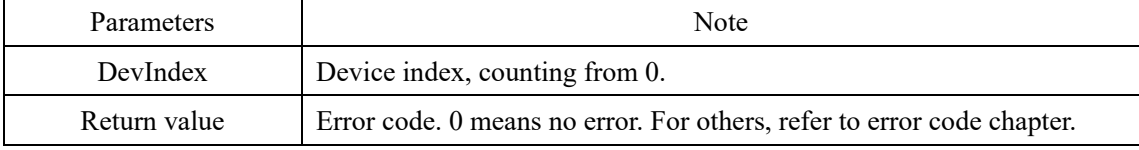

#### <span id="page-8-3"></span>**USB5CloseDevice()**

int stdcall USB5CloseDevice(int DevIndex);

Turn off the specified device.

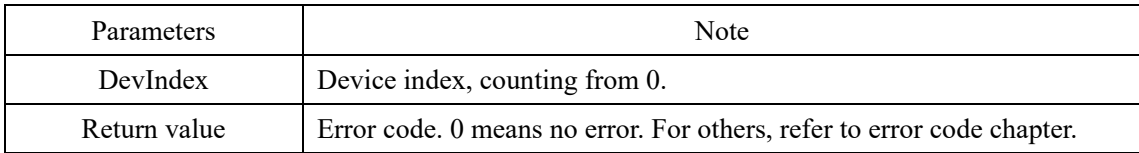

#### <span id="page-8-4"></span>**USB5GetDeviceSN()**

int \_stdcall USB5GetDeviceSN(int DevIndex, char \*SN);

Load the serial number of the specified device.

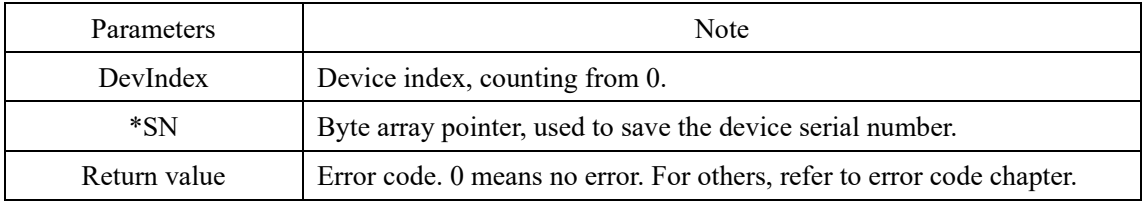

#### <span id="page-8-5"></span>**USB5GetDeviceModel()**

int \_stdcall USB5GetDeviceModel(int DevIndex, char \*Model);

Reads the model number of the specified device.

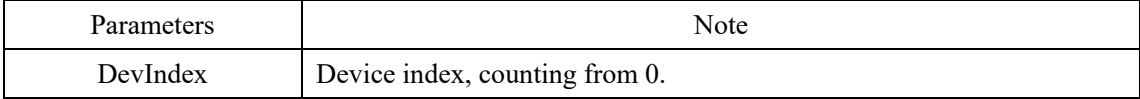

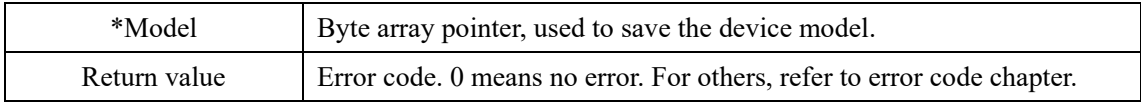

# <span id="page-10-0"></span>**2.3. Analog input setup function**

#### <span id="page-10-1"></span>**SetUSB5AiSampleRate()**

int stdcall SetUSB5AiSampleRate(int DevIndex, unsigned int SamplePeriod);

Set the simulated input sampling rate for the specified device.

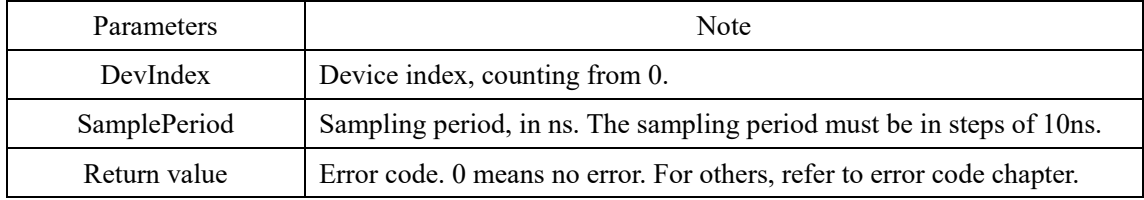

#### <span id="page-10-2"></span>**SetUSB5AiSampleMode()**

int stdcall SetUSB5AiSampleMode(int DevIndex, unsigned char AiSampleMode);

Sets the analog input acquisition mode for the specified device.

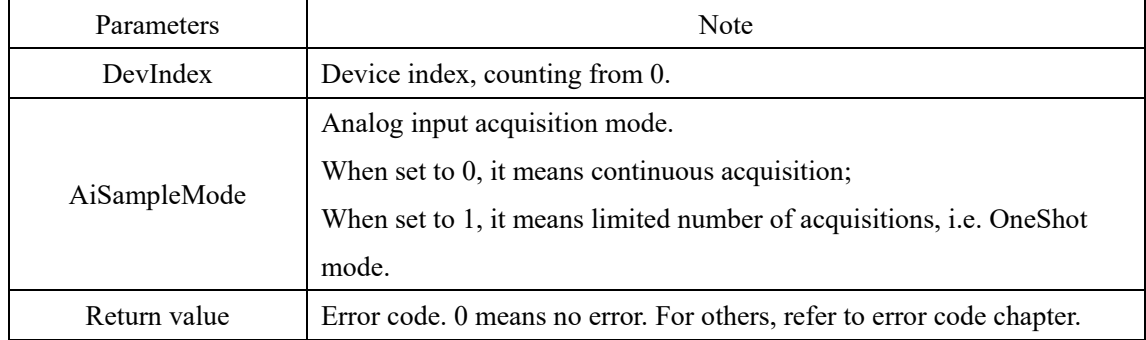

#### <span id="page-10-3"></span>**SetUSB5AiConnectType()**

int stdcall SetUSB5AiConnectType(int DevIndex, unsigned char AiConnectType);

Sets the analog input wiring method for the specified device.

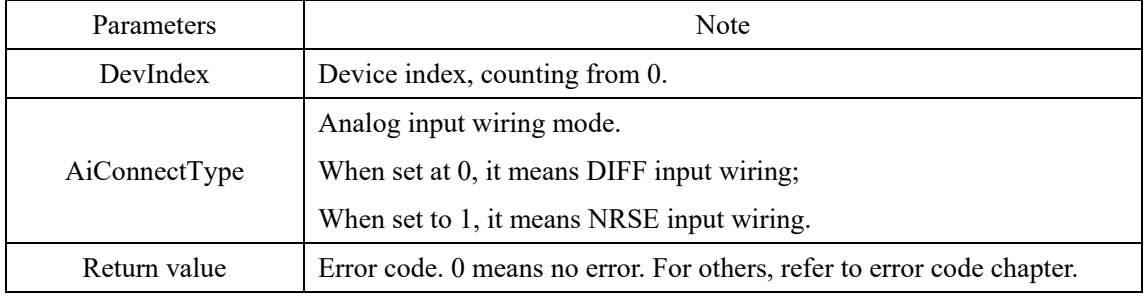

#### <span id="page-10-4"></span>**SetUSB5AiRange()**

int stdcall SetUSB5AiRange(int DevIndex, unsigned char Chan, float AiRange);

Sets the range for specified device, or specified analog input channel.

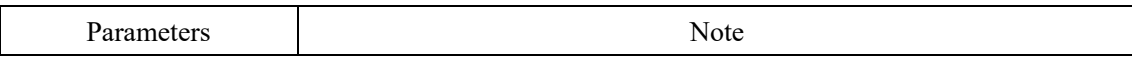

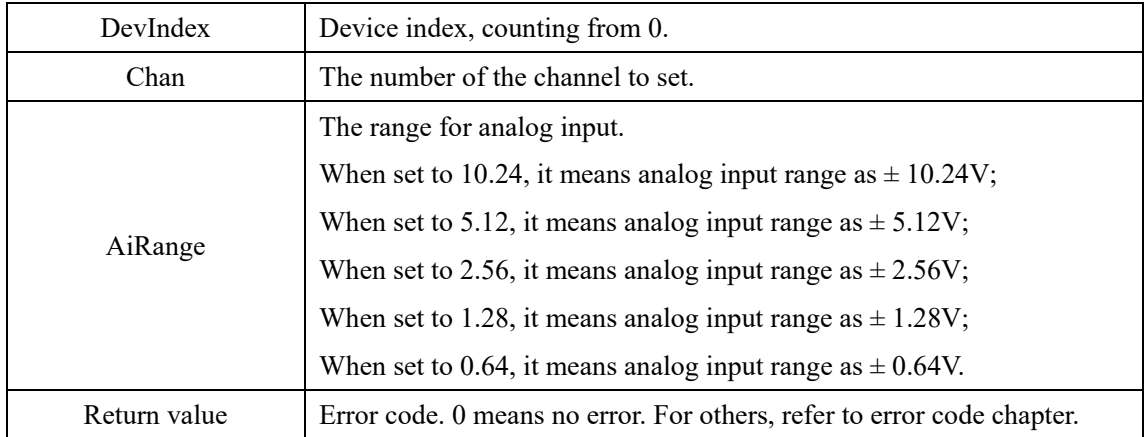

#### <span id="page-11-0"></span>**SetUSB5AiChanSel()**

int \_stdcall SetUSB5AiChanSel(int DevIndex, unsigned char Chan, unsigned char SALT); Sets whether to enable the specified analog input channel.

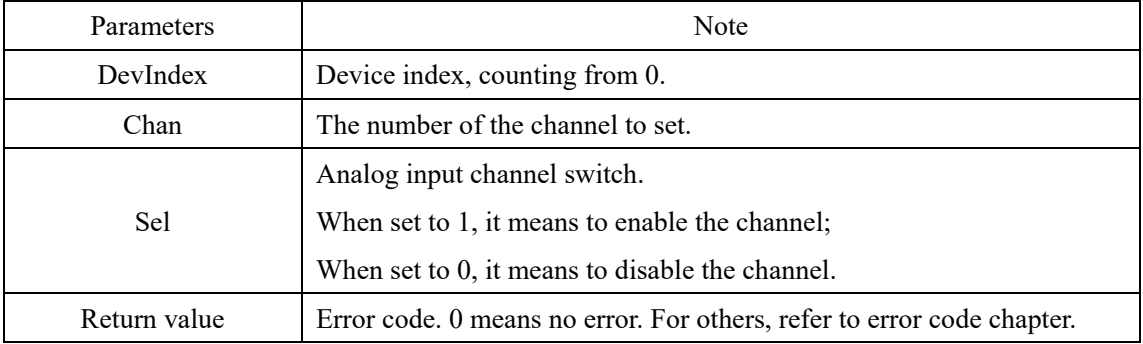

#### <span id="page-11-1"></span>**SetUSB5AiTrigSource()**

int \_stdcall SetUSB5AiTrigSource(int DevIndex, unsigned char AiTrigSource);

Sets the analog input trigger source for the specified device.

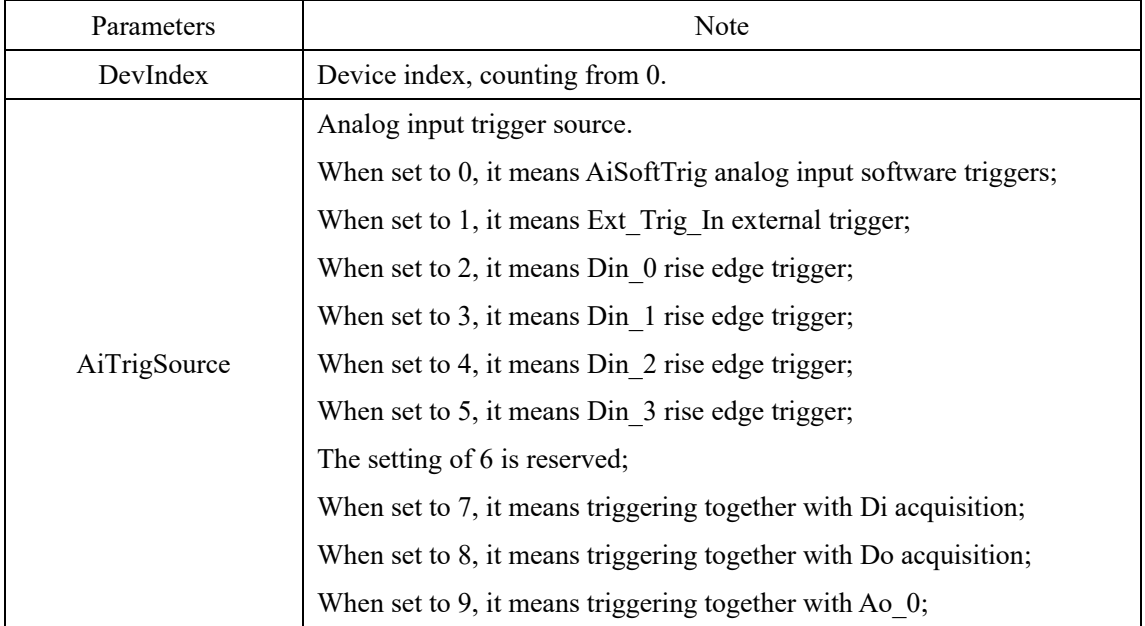

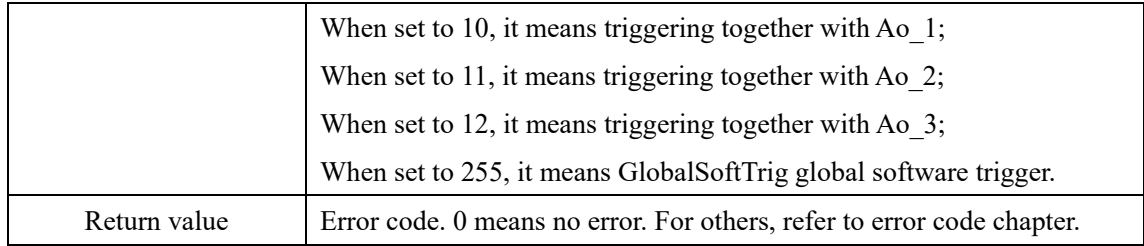

#### <span id="page-12-0"></span>**SetUSB5AiConvSource()**

int \_stdcall SetUSB5AiConvSource(int DevIndex, unsigned char AiConvSource);

Set the analog input sampling clock source for the specified device.

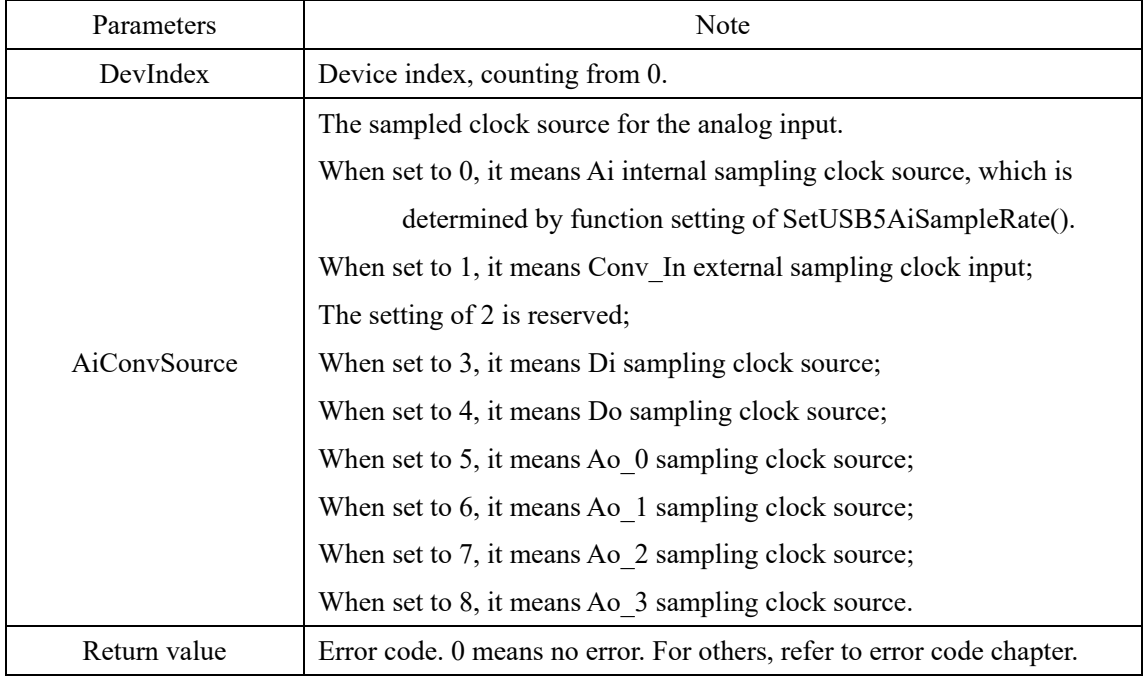

#### <span id="page-12-1"></span>**SetUSB5AiPreTrigPoints()**

int \_stdcall SetUSB5AiPreTrigPoints(int DevIndex, unsigned int AiPreTrigPoints);

Set the specified device's analog input pre-trigger points.

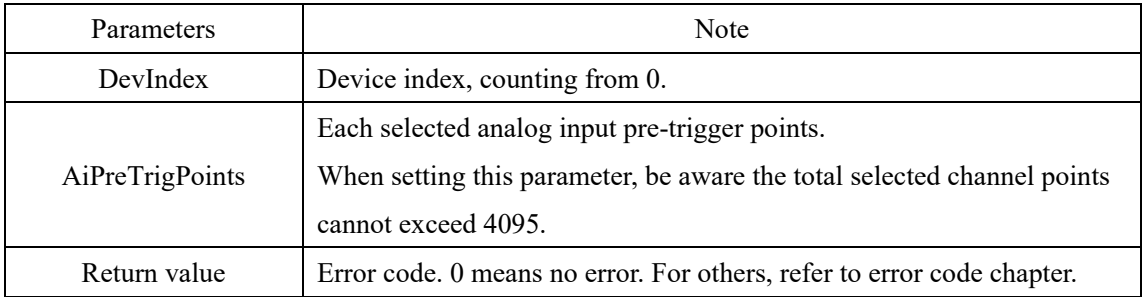

#### <span id="page-12-2"></span>**SetUSB5AiOneShotPoints()**

int stdcall SetUSB5AiOneShotPoints(int DevIndex, unsigned int AiOneShotPoints);

Set the number of analog input acquisition points for the specified device in OneShot mode.

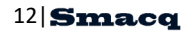

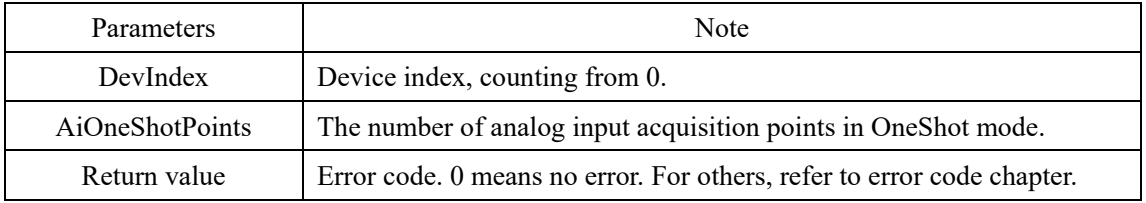

# <span id="page-13-0"></span>**SetUSB5ClrAiFifo()**

int \_stdcall SetUSB5ClrAiFifo(int DevIndex);

Empty analog input FIFO cache for the specified device.

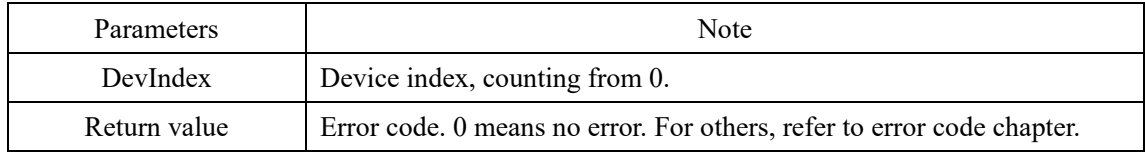

# <span id="page-14-0"></span>**2.4. Digital I/O setting functions**

#### <span id="page-14-1"></span>**SetUSB5DiSampleRate()**

int stdcall SetUSB5DiSampleRate(int DevIndex, unsigned int SamplePeriod);

Sets the digital input sampling rate for the specified device.

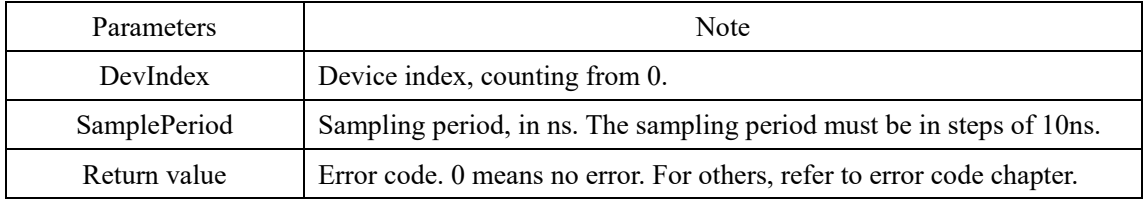

#### <span id="page-14-2"></span>**SetUSB5DiSampleMode()**

int stdcall SetUSB5DiSampleMode(int DevIndex, unsigned char DiSampleMode);

Sets the digital input acquisition mode for the specified device.

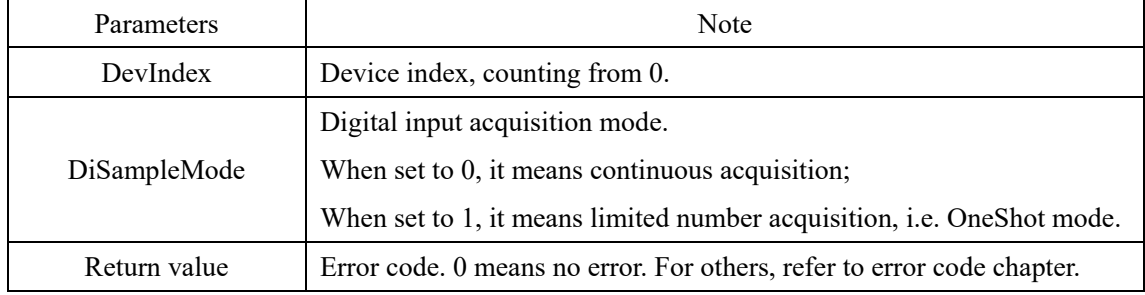

### <span id="page-14-3"></span>**SetUSB5DiTrigSource()**

int stdcall SetUSB5DiTrigSource(int DevIndex, unsigned char DiTrigSource);

Sets the digital input trigger source for the specified device.

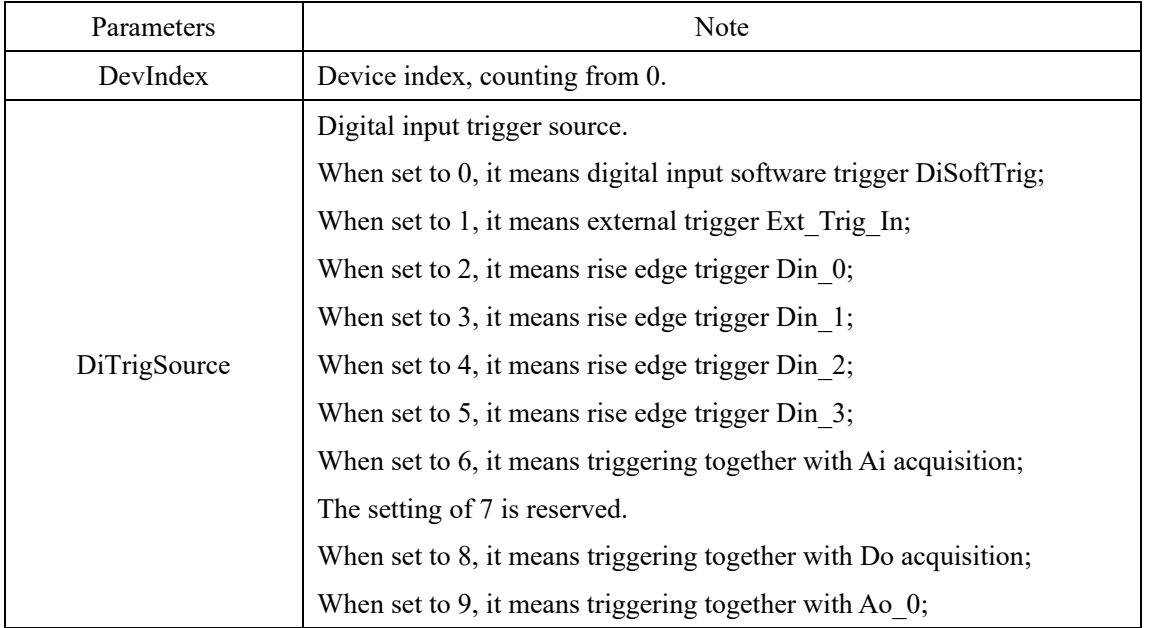

14 **Smacq** 

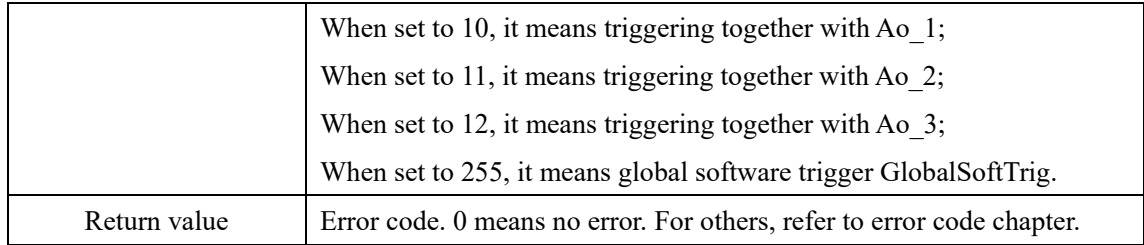

#### <span id="page-15-0"></span>**SetUSB5DiConvSource()**

int \_stdcall SetUSB5DiConvSource(int DevIndex, unsigned char DiConvSource);

Sets the digital input sampling clock source for the specified device.

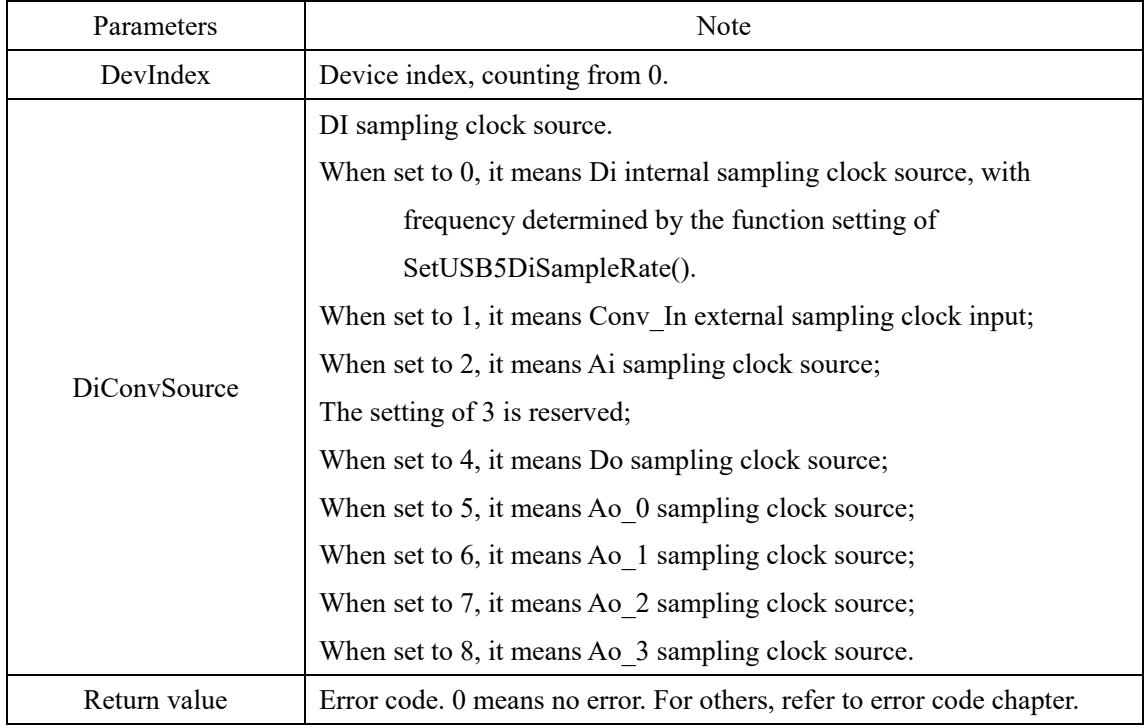

#### <span id="page-15-1"></span>**SetUSB5DiPreTrigPoints()**

int \_stdcall SetUSB5DiPreTrigPoints(int DevIndex, unsigned int DiPreTrigPoints);

Set the digital input pre-trigger number for the specified device.

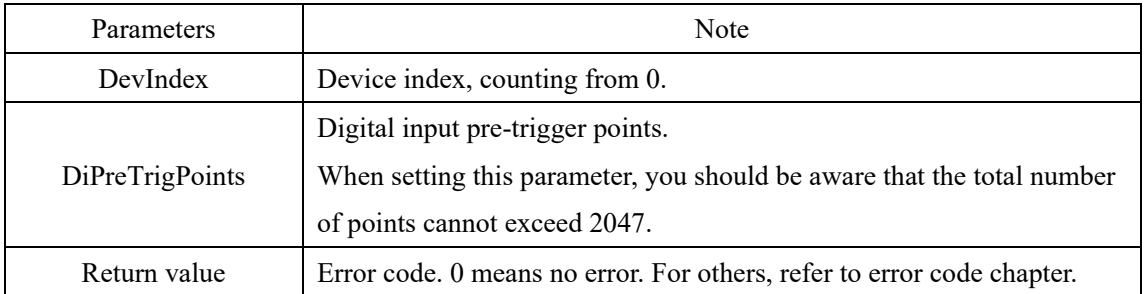

#### <span id="page-15-2"></span>**SetUSB5DiOneShotPoints()**

int stdcall SetUSB5DiOneShotPoints(int DevIndex, unsigned int DiOneShotPoints);

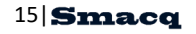

Set the number of digital input acquisition points for the specified device in OneShot mode.

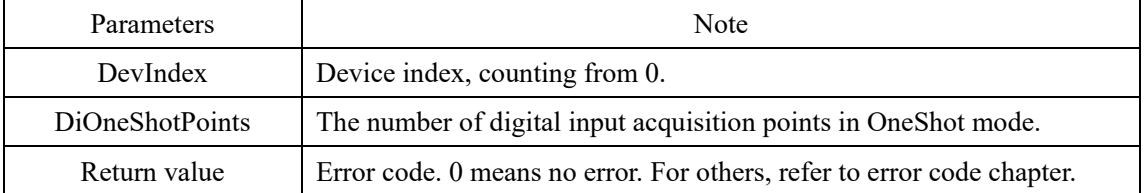

#### <span id="page-16-0"></span>**SetUSB5ClrDiFifo()**

int stdcall SetUSB5ClrDiFifo(int DevIndex);

Empty the specified device's DI FIFO cache.

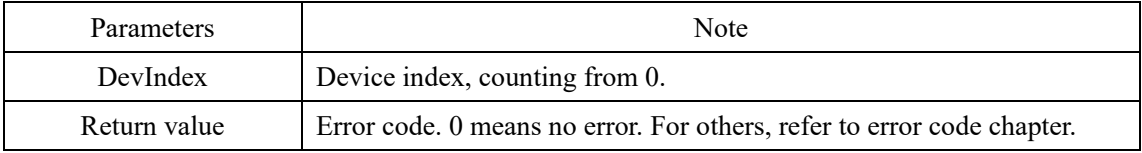

#### <span id="page-16-1"></span>**SetUSB5DoSampleRate()**

int stdcall SetUSB5DoSampleRate(int DevIndex, unsigned int SamplePeriod);

Set the digital output sampling rate for the specified device.

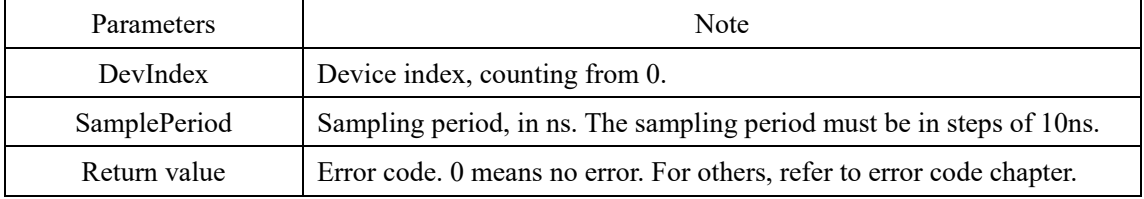

#### <span id="page-16-2"></span>**SetUSB5DoSampleMode()**

int stdcall SetUSB5DoSampleMode(int DevIndex, unsigned char DoSampleMode);

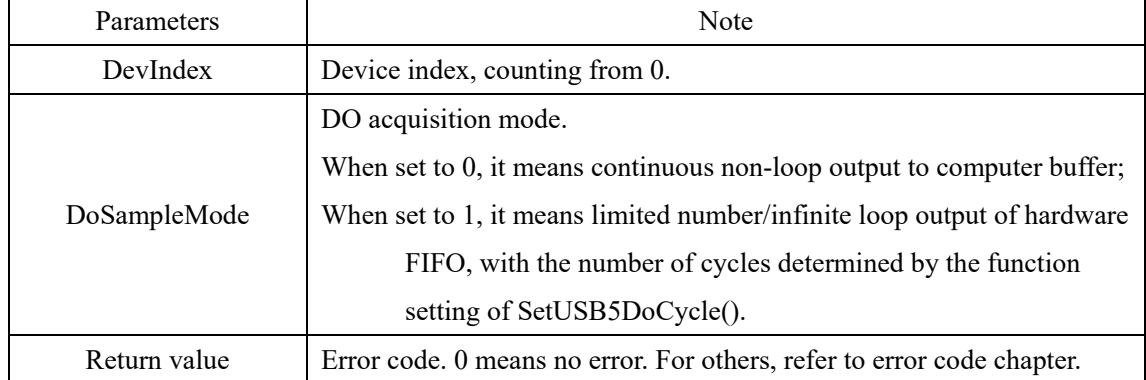

Set the digital input acquisition mode for the specified device.

#### <span id="page-16-3"></span>**SetUSB5DoTrigSource()**

int \_stdcall SetUSB5DoTrigSource(int DevIndex, unsigned char DoTrigSource); Set the digital output trigger source for the specified device.

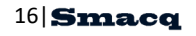

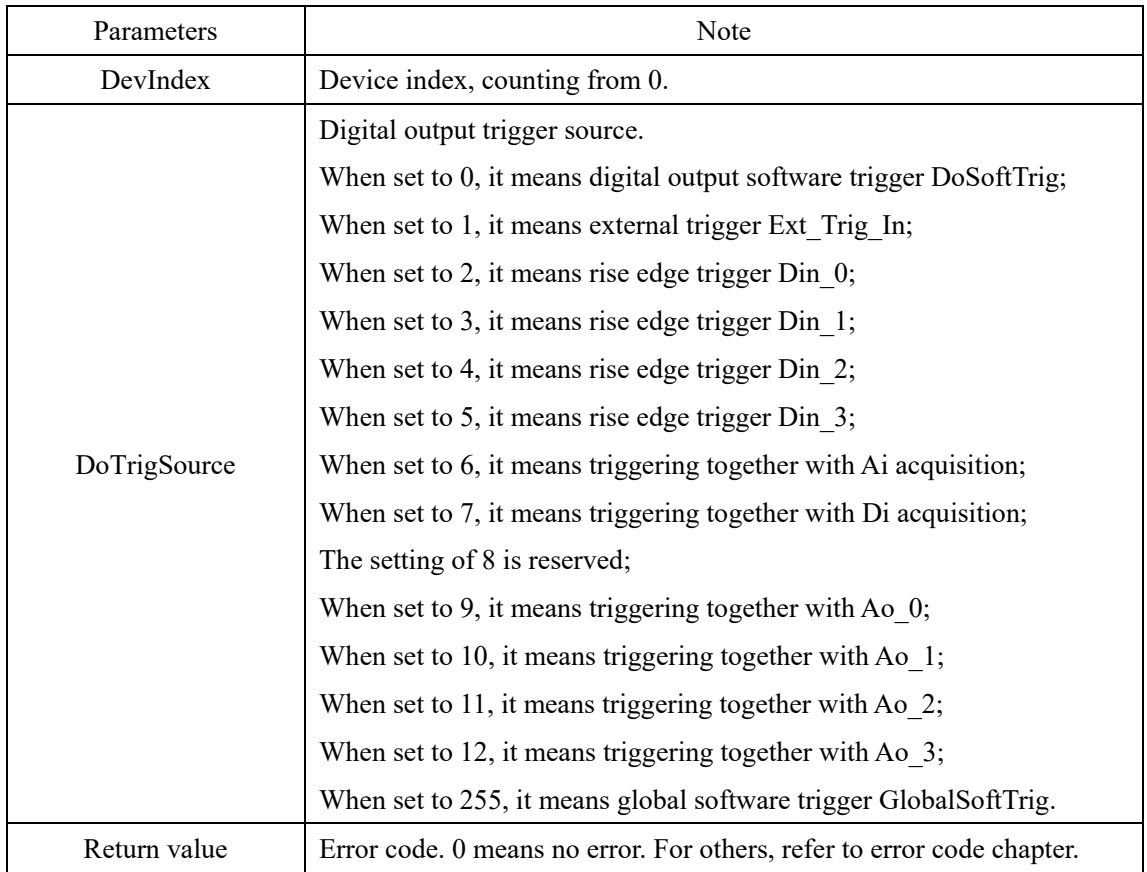

# <span id="page-17-0"></span>**SetUSB5DoConvSource()**

int \_stdcall SetUSB5DoConvSource(int DevIndex, unsigned char DoConvSource);

Set the digital output sampling clock source for the specified device.

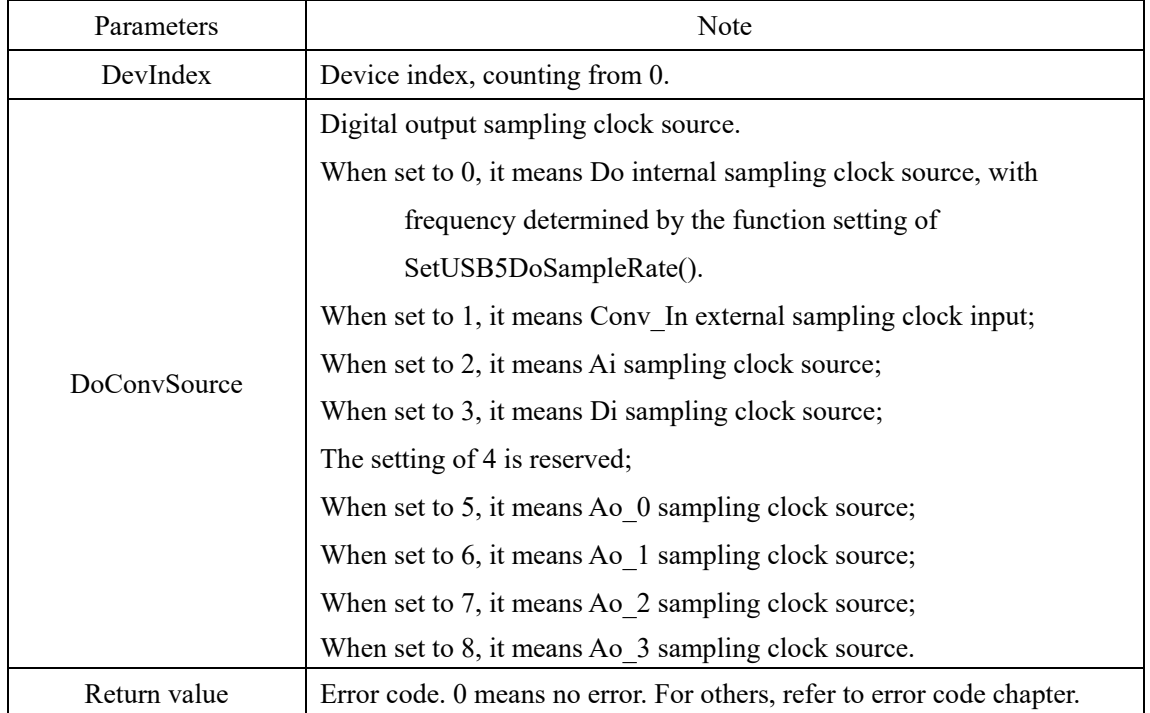

17 **Smacq** 

#### <span id="page-18-0"></span>**SetUSB5DoCycle()**

int \_stdcall SetUSB5DoCycle(int DevIndex, unsigned int DoCycle);

Set the number of digital waveform output loops for the specified device.

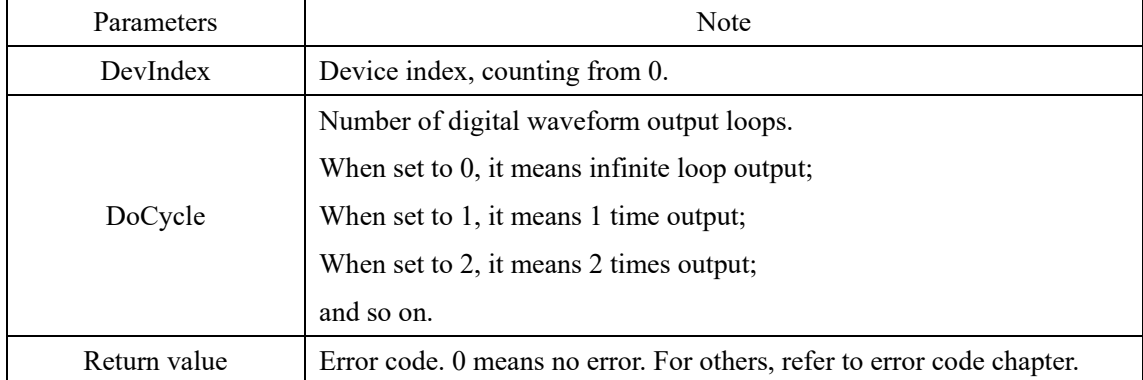

#### <span id="page-18-1"></span>**SetUSB5DoDataFifo()**

int stdcall SetUSB5DoDataFifo(int DevIndex, unsigned int Value[], unsigned int only);

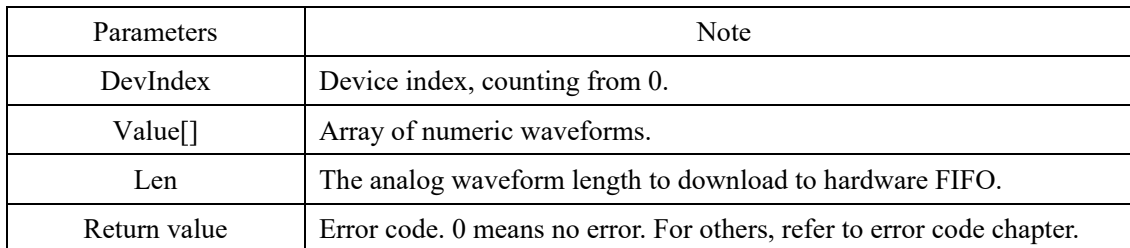

Set the digital waveform output FIFO cache data for the specified device.

#### <span id="page-18-2"></span>**SetUSB5ClrDoFifo()**

int stdcall SetUSB5ClrDoFifo(int DevIndex);

Empty the digital waveform output FIFO cache for the specified device.

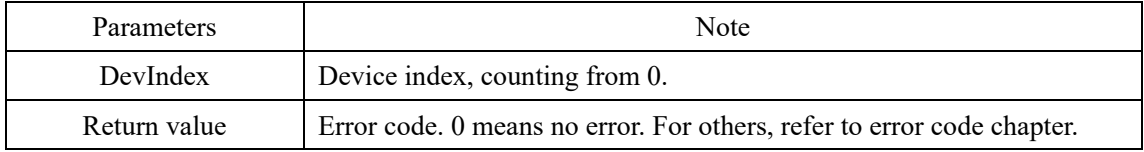

#### <span id="page-18-3"></span>**SetUSB5DoWaveCtrl()**

int stdcall SetUSB5DoWaveCtrl(int DevIndex, unsigned int Chan);

Set the channel control to output waveforms for the specified device.

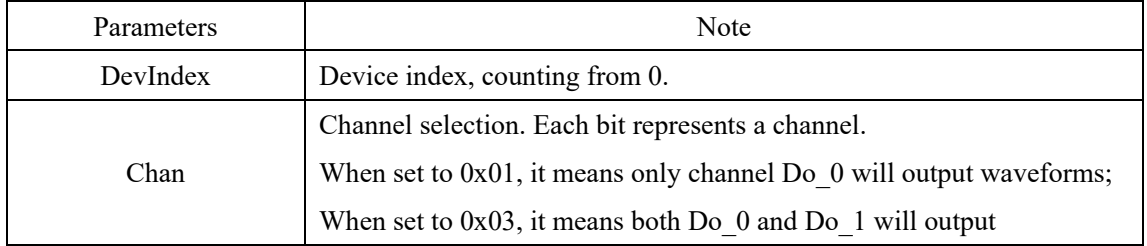

18 **Smacq** 

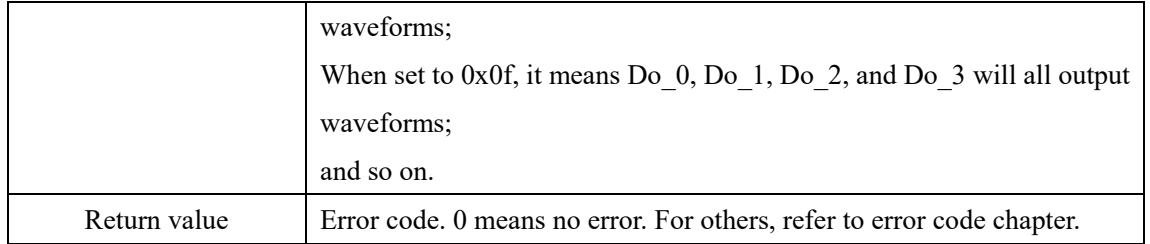

#### <span id="page-19-0"></span>**SetUSB5DoImmediately()**

int \_stdcall SetUSB5DoImmediately(int DevIndex, unsigned int Chan, unsigned int Value); Set the digital output immediate output state of the specified device.

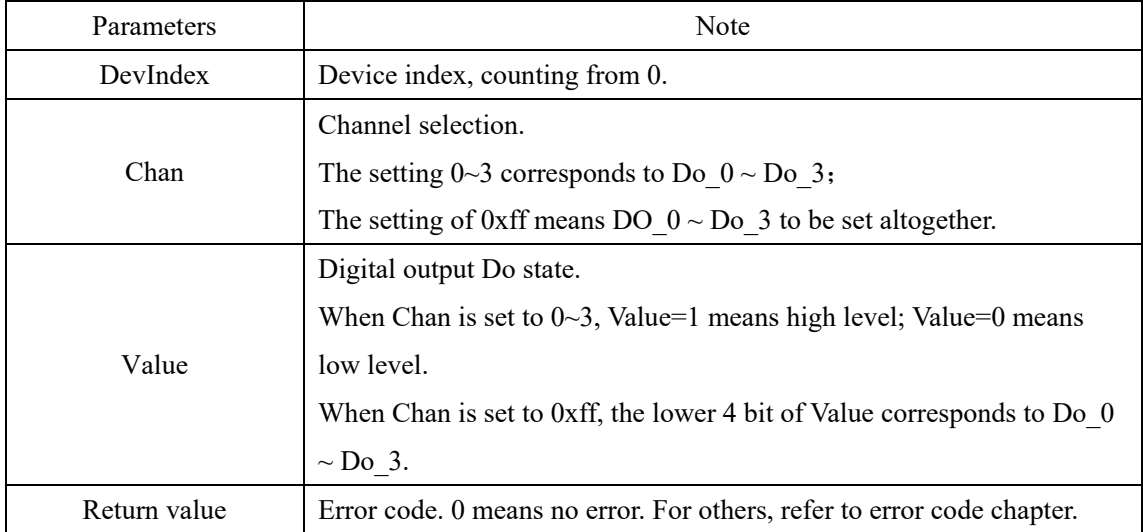

#### <span id="page-20-1"></span><span id="page-20-0"></span>**SetUSB5AoSampleRate()**

int stdcall SetUSB5AoSampleRate(int DevIndex, unsigned char Chan, unsigned int SamplePeriod);

Set the sampling rate for the specified analog output channel on the specified device.

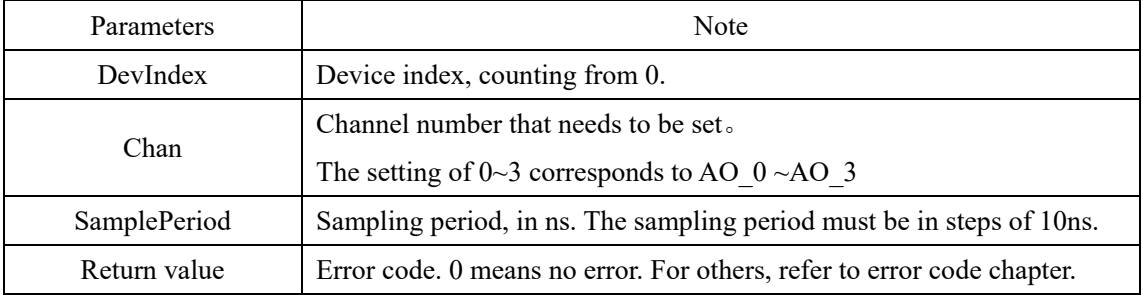

#### <span id="page-20-2"></span>**SetUSB5AoSampleMode()**

int stdcall SetUSB5AoSampleMode(int DevIndex, unsigned char Chan, unsigned char

AoSampleMode);

Set the output mode for the specified analog output channel on the specified device.

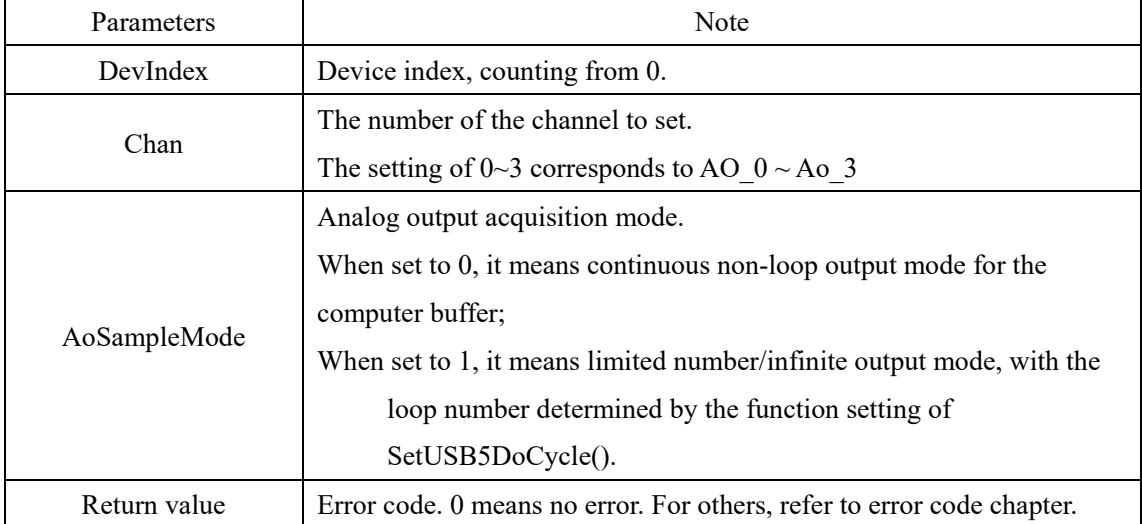

#### <span id="page-20-3"></span>**SetUSB5AoTrigSource()**

int stdcall SetUSB5AoTrigSource(int DevIndex, unsigned char Chan, unsigned char

AoTrigSource);

Set the trigger source for the specified analog output channel on the specified device.

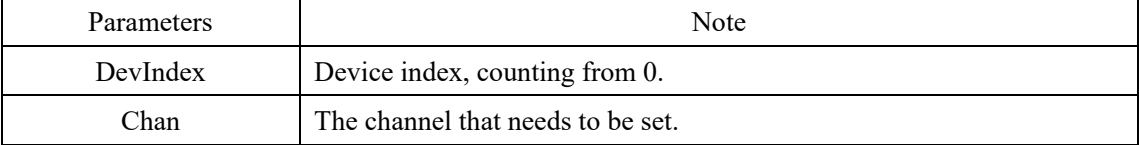

20|

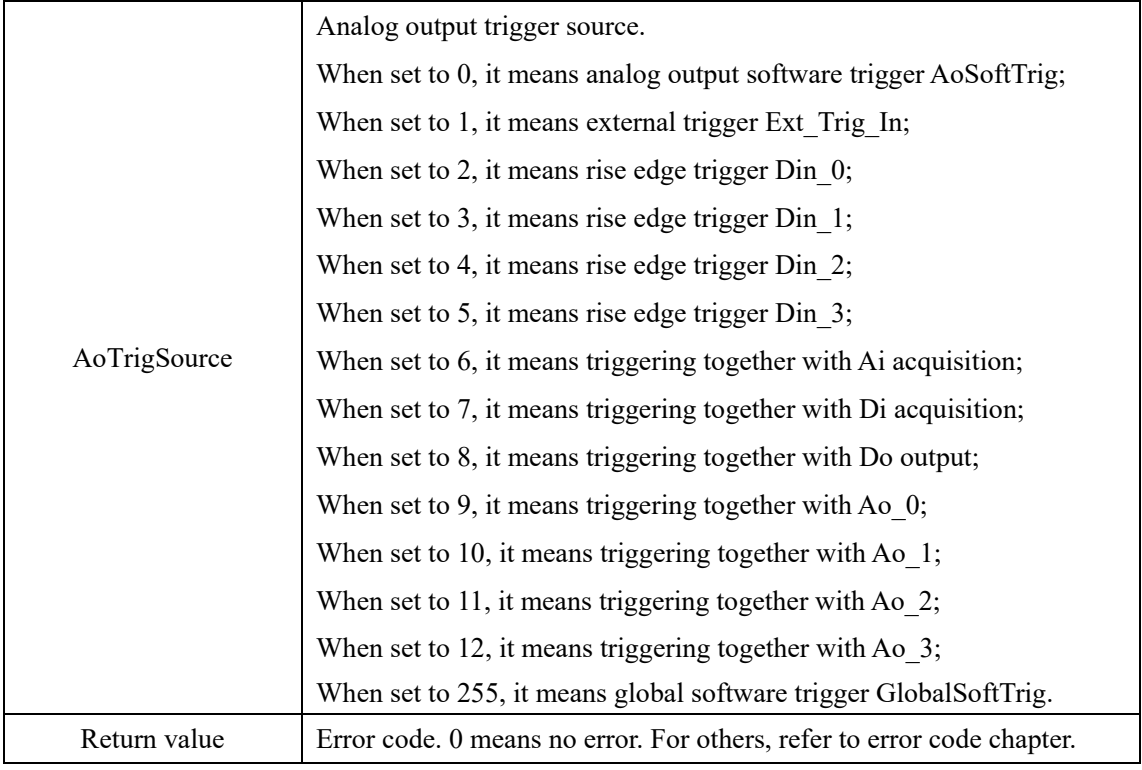

#### <span id="page-21-0"></span>**SetUSB5AoConvSource()**

int \_stdcall SetUSB5AoConvSource(int DevIndex, unsigned char Chan, unsigned char

AoConvSource);

Set the sampling clock source for the specified analog output channel on the specified device.

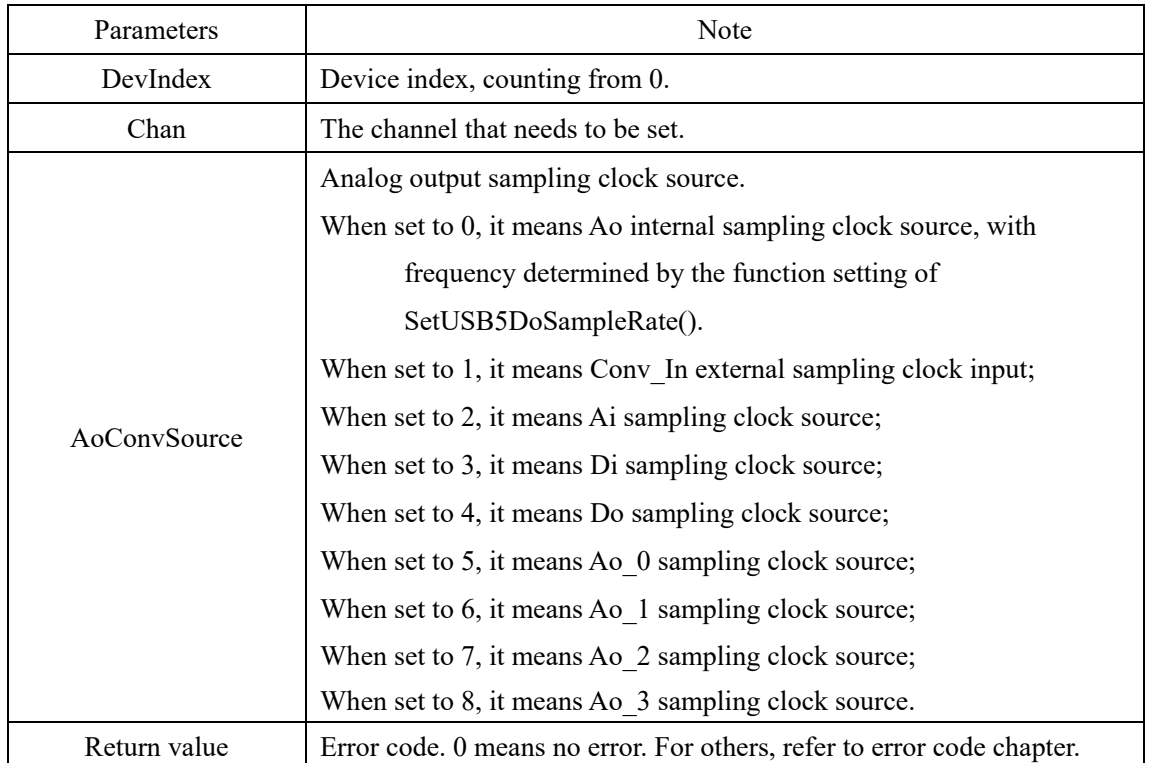

21 **Smacq** 

#### <span id="page-22-0"></span>**SetUSB5AoCycle()**

int \_stdcall SetUSB5AoCycle(int DevIndex, unsigned char Chan, unsigned int AoCycle);

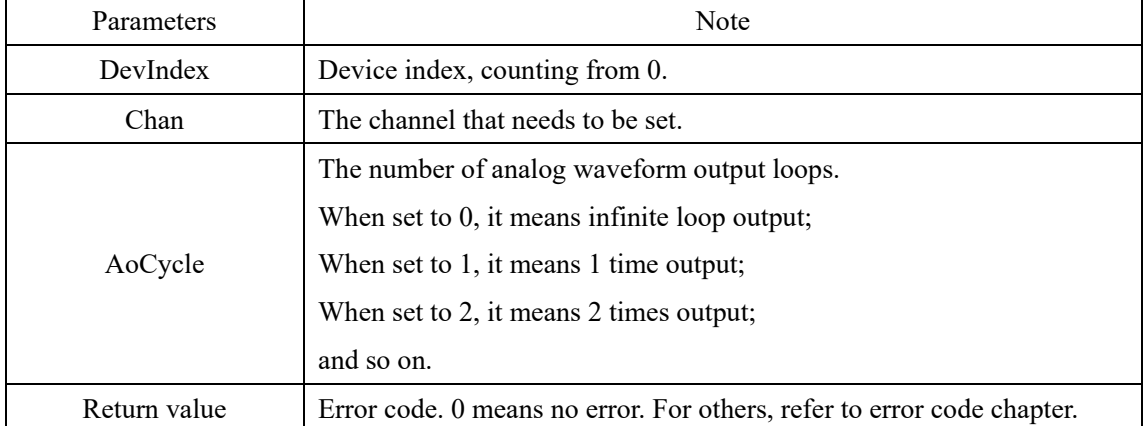

Set the number of analog waveform output loops for the specified device.

#### <span id="page-22-1"></span>**SetUSB5AoDataFifo()**

int stdcall SetUSB5AoDataFifo(int DevIndex, unsigned char Chan, float \*Voltage, unsigned int only);

Parameters Note DevIndex | Device index, counting from 0. Chan The number of the channel to set. \*Voltage Analog waveform array pointer. Len The analog waveform length to download to hardware FIFO. Return value Frror code. 0 means no error. For others, refer to error code chapter.

Set analog waveform output FIFO cache data for the specified device.

#### <span id="page-22-2"></span>**SetUSB5ClrAoFifo()**

int stdcall SetUSB5ClrAoFifo(int DevIndex, unsigned char Chan);

Empty analog waveform output FIFO cache for the specified device.

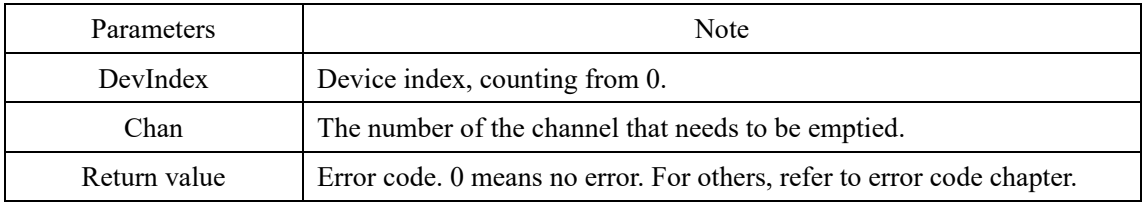

#### <span id="page-22-3"></span>**SetUSB5AoSync()**

int stdcall SetUSB5AoSync(int DevIndex, unsigned char Chans);

Set the analog waveform output synchronization channel for the specified device.

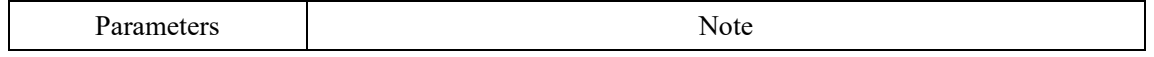

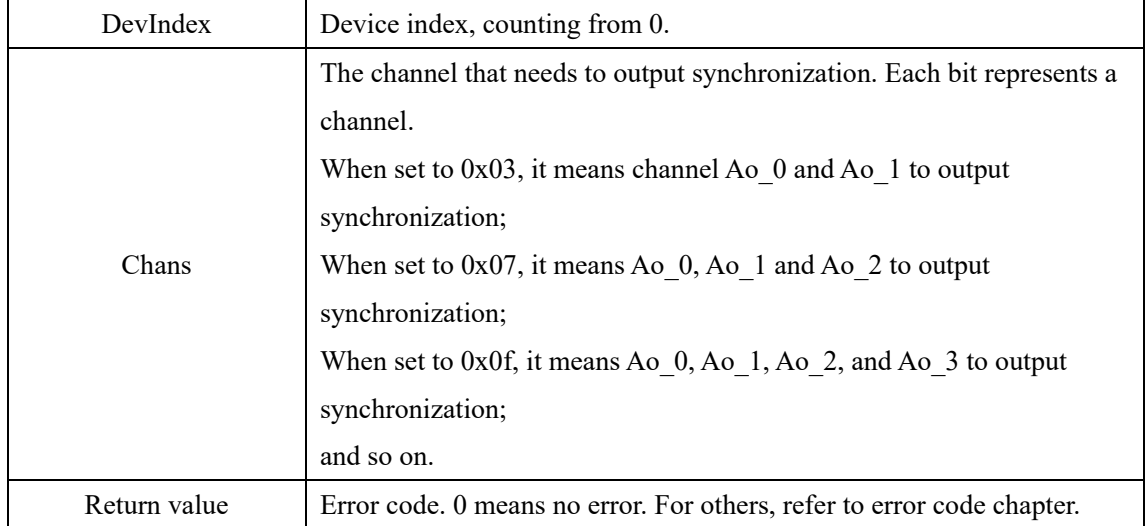

### <span id="page-23-0"></span>**SetUSB5AoImmediately()**

int \_stdcall SetUSB5AoImmediately(int DevIndex, unsigned char Chan, float Voltage);

Set the specified analog output channel of the specified device to output the voltage immediately.

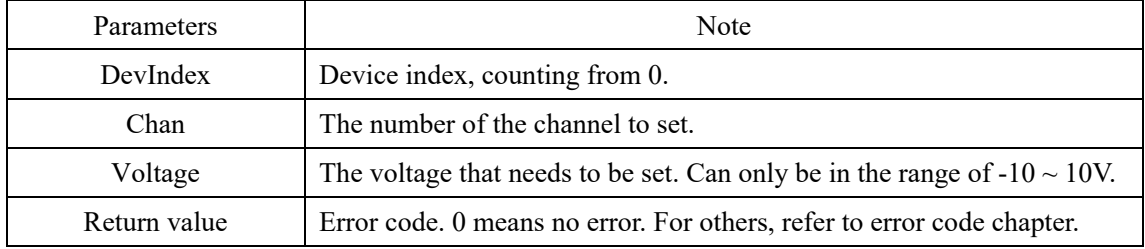

# <span id="page-24-0"></span>**2.6. Trigger setup functions**

#### <span id="page-24-1"></span>**SetUSB5AiSoftTrig()**

int stdcall SetUSB5AiSoftTrig(int DevIndex);

Set the analog input software trigger for the specified device.

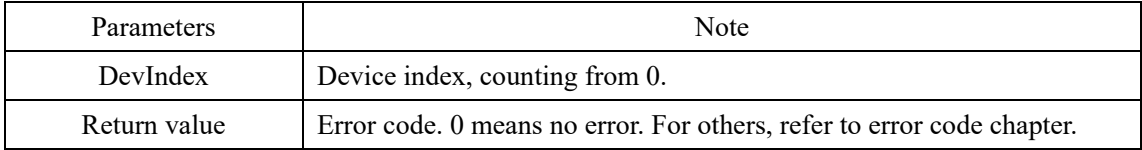

#### <span id="page-24-2"></span>**SetUSB5DiSoftTrig()**

int stdcall SetUSB5DiSoftTrig(int DevIndex);

Set the digital input software trigger for the specified device.

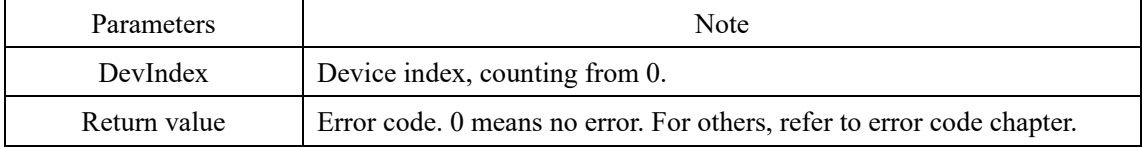

#### <span id="page-24-3"></span>**SetUSB5DoSoftTrig()**

int stdcall SetUSB5DoSoftTrig(int DevIndex);

Set the digital output software trigger for the specified device.

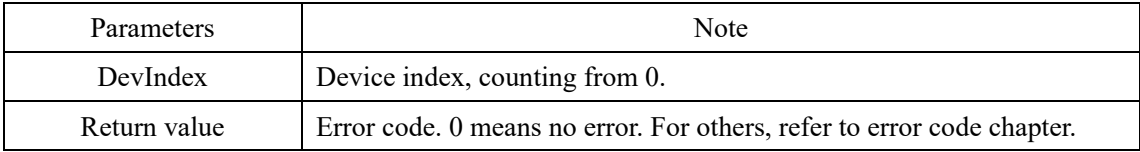

#### <span id="page-24-4"></span>**SetUSB5AoSoftTrig()**

int stdcall SetUSB5AoSoftTrig(int DevIndex, unsigned char Chan);

Set the software trigger for the specified analog output channel for the specified device.

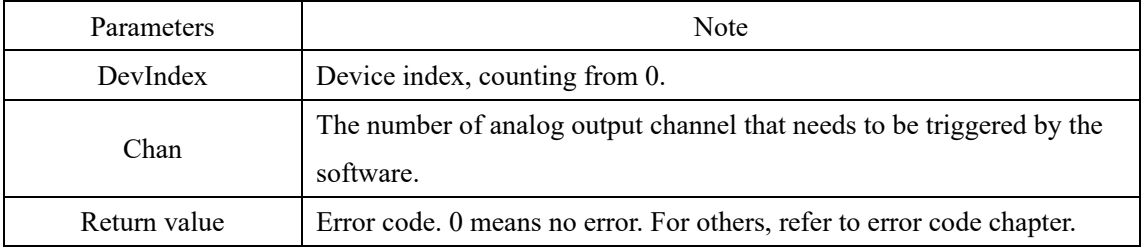

#### <span id="page-24-5"></span>**SetUSB5GlobalSoftTrig()**

int stdcall SetUSB5GlobalSoftTrig(int DevIndex);

Set the global software trigger for the specified device.

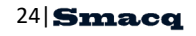

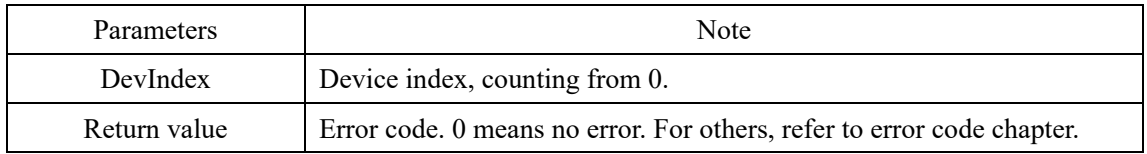

#### <span id="page-25-0"></span>**SetUSB5ClrTrigger()**

int stdcall SetUSB5ClrTrigger(int DevIndex);

Clear all trigger flags for the specified device.

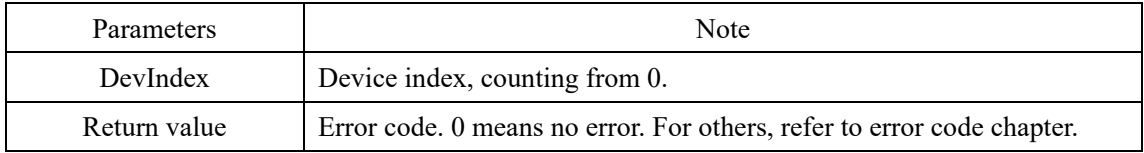

#### <span id="page-25-1"></span>**SetUSB5ClrAiTrigger()**

int \_stdcall SetUSB5ClrAiTrigger(int DevIndex);

Clear the analog input trigger flag for the specified device.

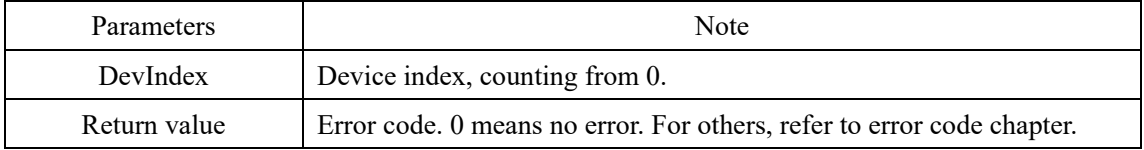

#### <span id="page-25-2"></span>**SetUSB5ClrDiTrigger()**

int stdcall SetUSB5ClrDiTrigger(int DevIndex);

Clear the digital input trigger flag for the specified device.

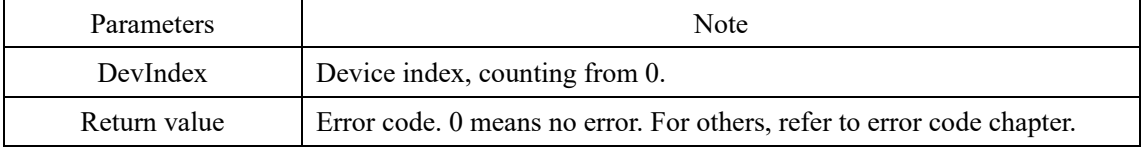

#### <span id="page-25-3"></span>**SetUSB5ClrDoTrigger()**

int stdcall SetUSB5ClrDoTrigger(int DevIndex);

Clear the digital output trigger flag for the specified device.

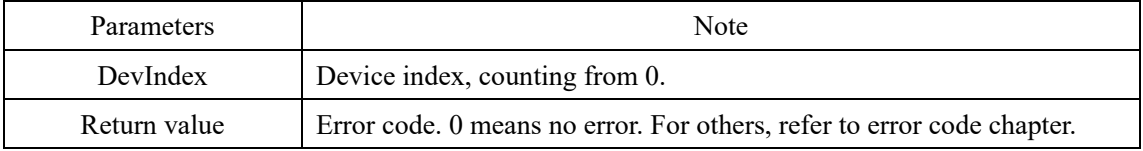

#### <span id="page-25-4"></span>**SetUSB5ClrAoTrigger()**

int stdcall SetUSB5ClrAoTrigger(int DevIndex, unsigned char Chan);

Clears the trigger flag for the specified analog output channel for the specified device.

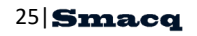

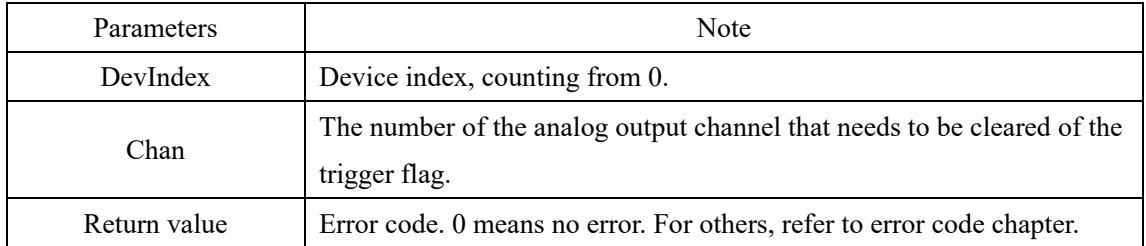

# <span id="page-26-0"></span>**SetUSB5ClrGlobalSoftTrig()**

int \_stdcall SetUSB5ClrGlobalSoftTrig(int DevIndex);

Clear the global software trigger flag for the specified device.

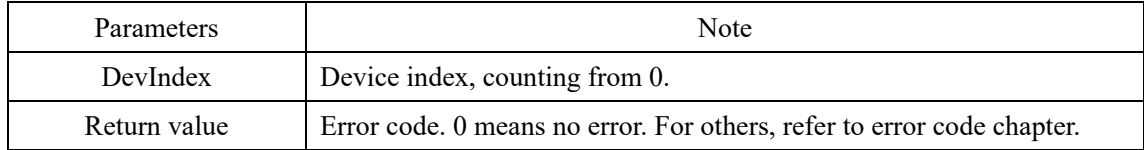

# <span id="page-27-0"></span>**2.7. Synchronization system setup functions**

#### <span id="page-27-1"></span>**SetUSB5ExtTrigOutSource()**

int stdcall SetUSB5ExtTrigOutSource(int DevIndex,unsigned char Source); Set signal source of external trigger output port for the specified device.

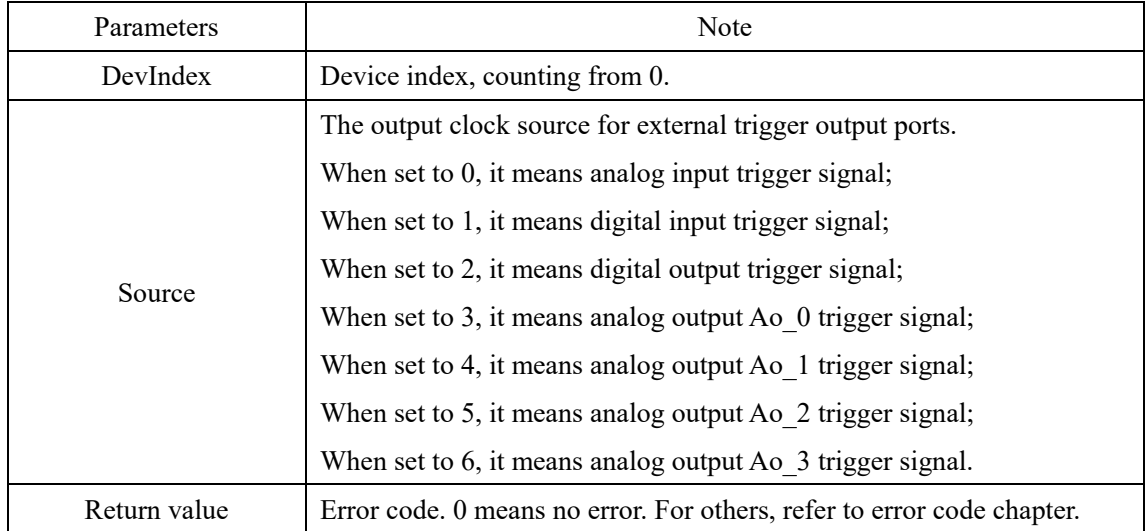

#### <span id="page-27-2"></span>**SetUSB5ExtConvOutSource()**

int stdcall SetUSB5ExtConvOutSource(int DevIndex,unsigned char Source);

Set the clock source from sampling clock output for the specified device.

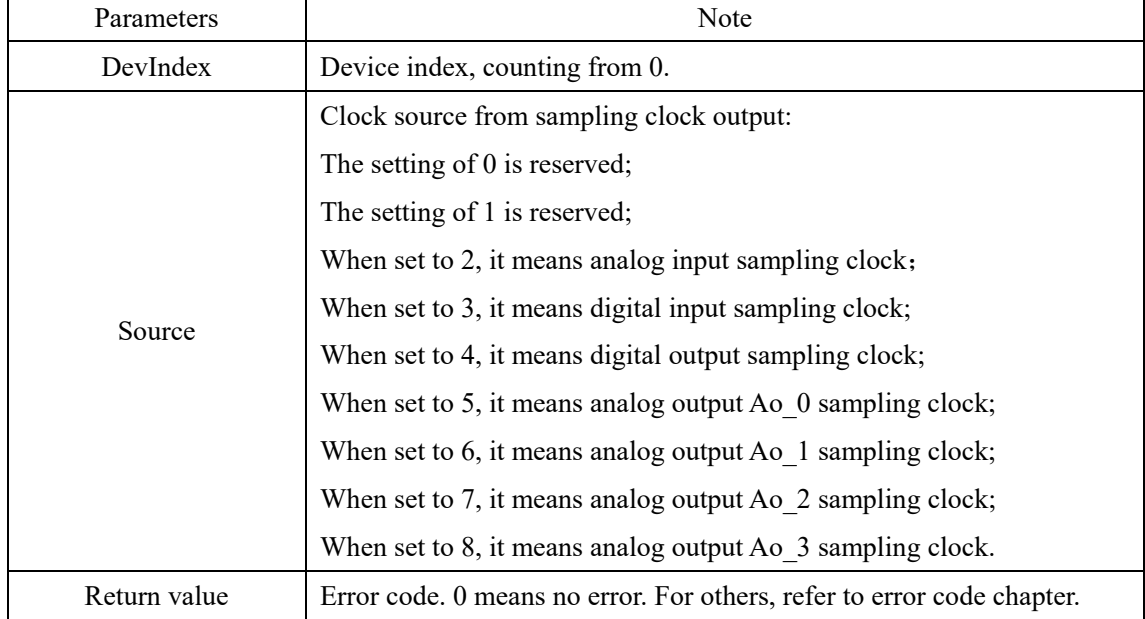

#### <span id="page-28-1"></span><span id="page-28-0"></span>**USB5GetAi()**

int \_stdcall USB5Getai (int DevIndex, unsigned long Points, float To long TimeOut); Load the analog input data collected by the specified device.

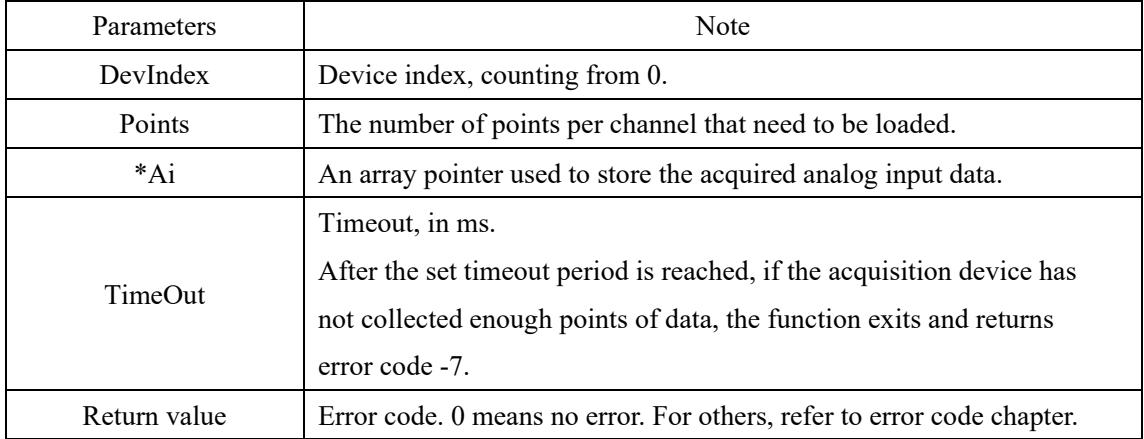

#### <span id="page-28-2"></span>**USB5GetDi()**

int stdcall USB5GetDi(int DevIndex, unsigned long Points, unsigned char Of long TimeOut); Load the digital input data collected by the specified device.

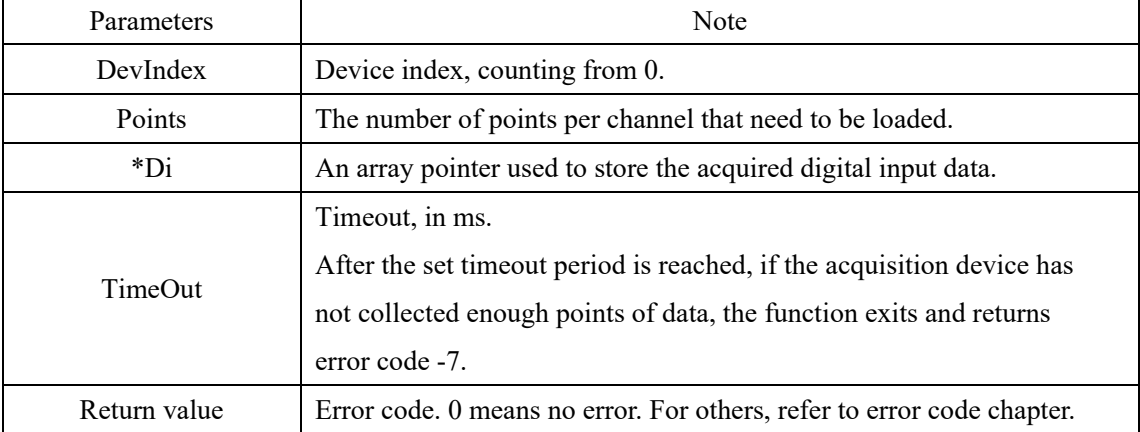

# <span id="page-29-0"></span>**3. Error codes**

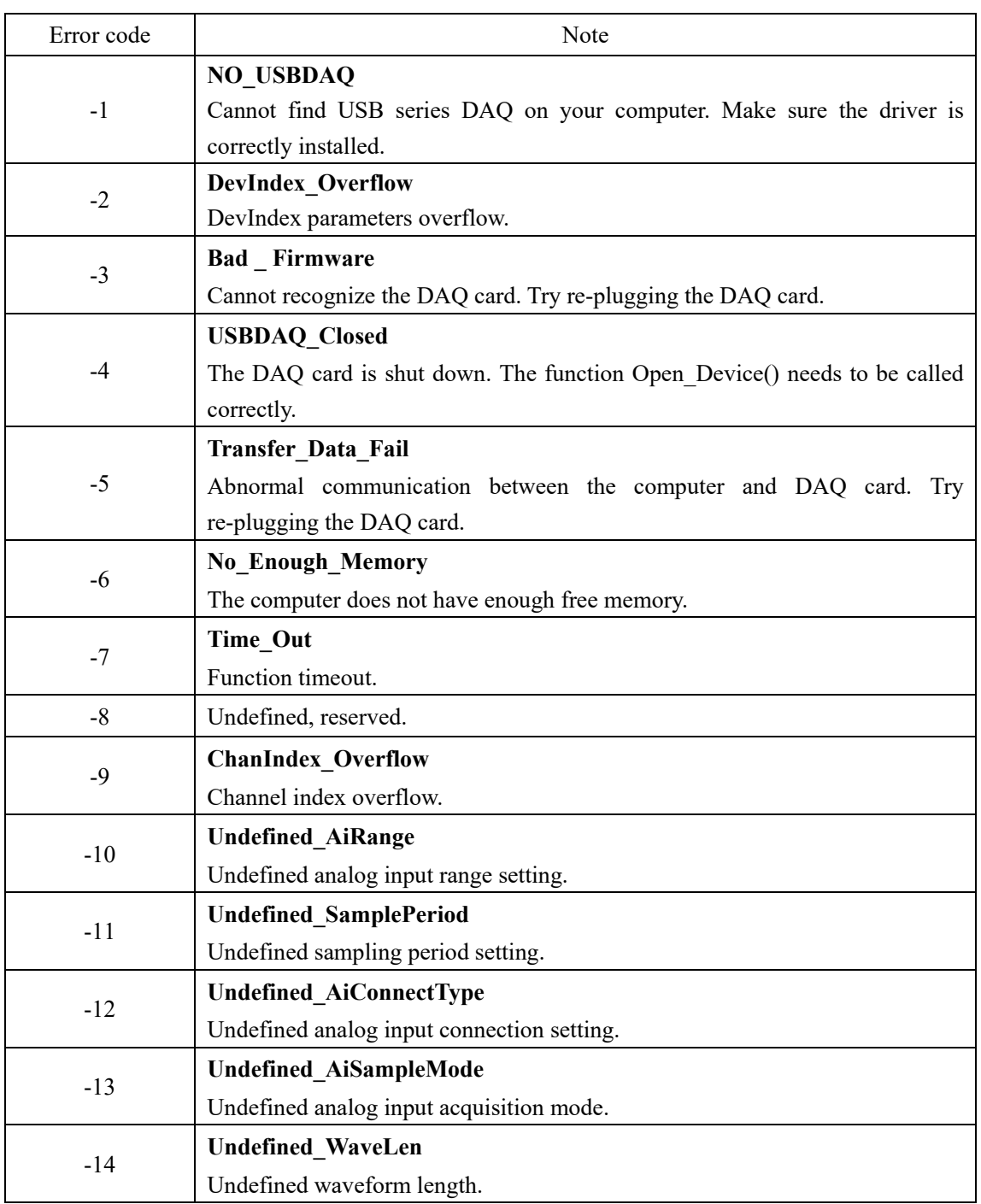